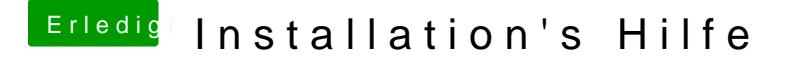

Beitrag von elrobtossohn vom 26. Februar 2018, 15:24

Er startet direkt wo ich alles auswählen kann neu. Ich wähle mein USB S Sekunden und startet danach direkt neu es gibt keinerlei Fehler die mir ange